## **Аннотация к рабочей программе дисциплины Б1.В.ДВ.01.01 КОМПЬЮТЕРНЫЙ ПРАКТИКУМ ПО ОБРАБОТКЕ ДАННЫХ ГИС**

### **Объем трудоемкости:** 6 зачетных единиц

**Цель дисциплины:** ознакомление студентов с основами систем обработки данных ГИС; с организацией данных в интерпретационном программном комплексе "RadExPro"; овладение методиками обработки и интерпретации данных ГИС в системе "CurveEditor".

### **Задачи дисциплины:**

— на базе фундаментальных наук формирование представления об основах принципов обработки данных ГИС, об управлении потоками геофизических данных в пакете "RadExPro";

— получение общих представлений об обработке и интерпретации, представлении информации данных ГИС с помощью системы "CurveEditor".

## **Место дисциплины в структуре образовательной программы**

Дисциплина «Компьютерный практикум по обработке данных ГИС» введена в учебные планы подготовки специалистов (специальность 21.05.03 «Технология геологической разведки») согласно ФГОС ВО, блока Б1.В (вариативная часть), дисциплина по выбору. Индекс дисциплины — Б1.В.ДВ.01.01, читается в седьмом и восьмом семестрах.

Дисциплина предусмотрена основной образовательной программой (ООП) КубГУ в объёме 6 зачетных единиц 216 часов (7 семестр: 3 зачетные единицы, 108 часов, итоговый контроль — зачет; 8 семестр: 3 зачетные единицы, 108 часов, итоговый контроль зачет).

Предшествующие дисциплины, необходимые для изучения дисциплины «Компьютерный практикум по обработке данных ГИС»: «Геология», «Петрофизика», «Магниторазведка», «Бурение скважин», «Структурно-графическая обработка геолого-геофизических данных».

Последующие дисциплины, для которых данная дисциплина является предшествующей: «Контроль технического состояния ствола скважины», «Геолого-технологические исследования в процессе бурения скважин», «Геолого-геофизическое моделирование разрабатываемых залежей», «Метрология, стандартизация и сертификация скважинной геофизической аппаратуры и оборудования» в соответствии с учебным планом.

#### **Требования к уровню освоения дисциплины**

Изучение данной учебной дисциплины направлено на формирование у обучающихся следующих компетенций:

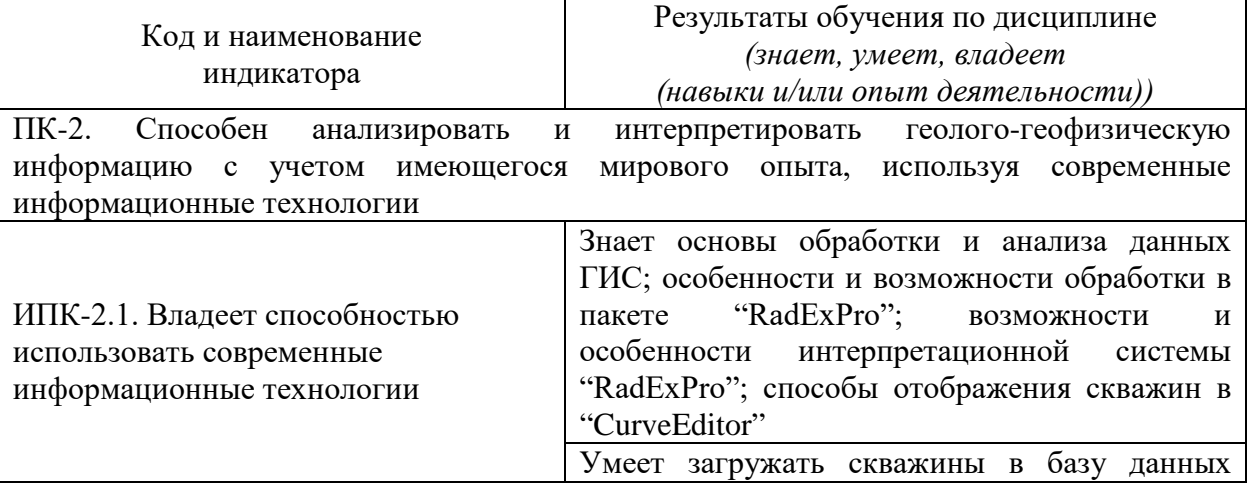

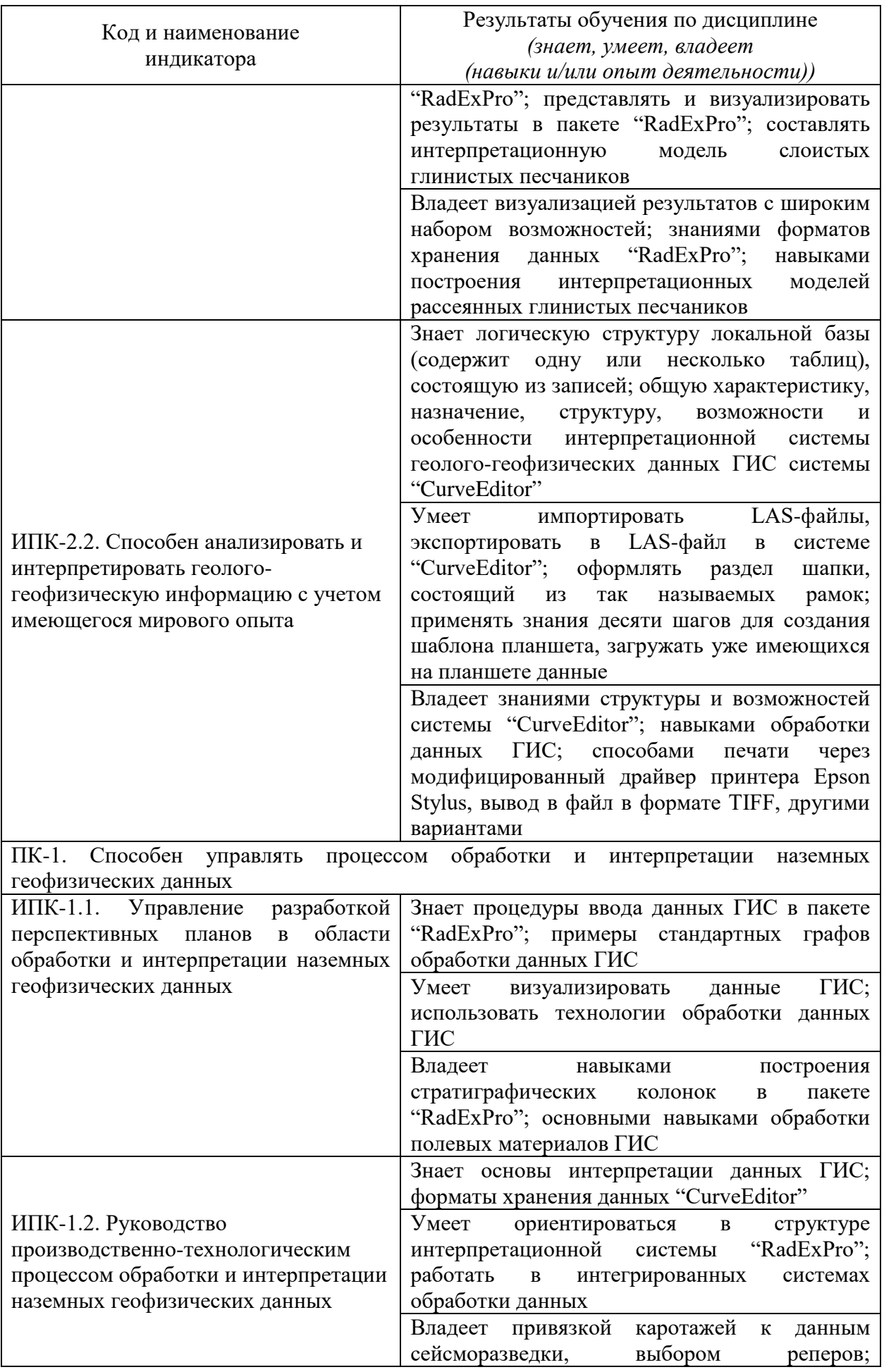

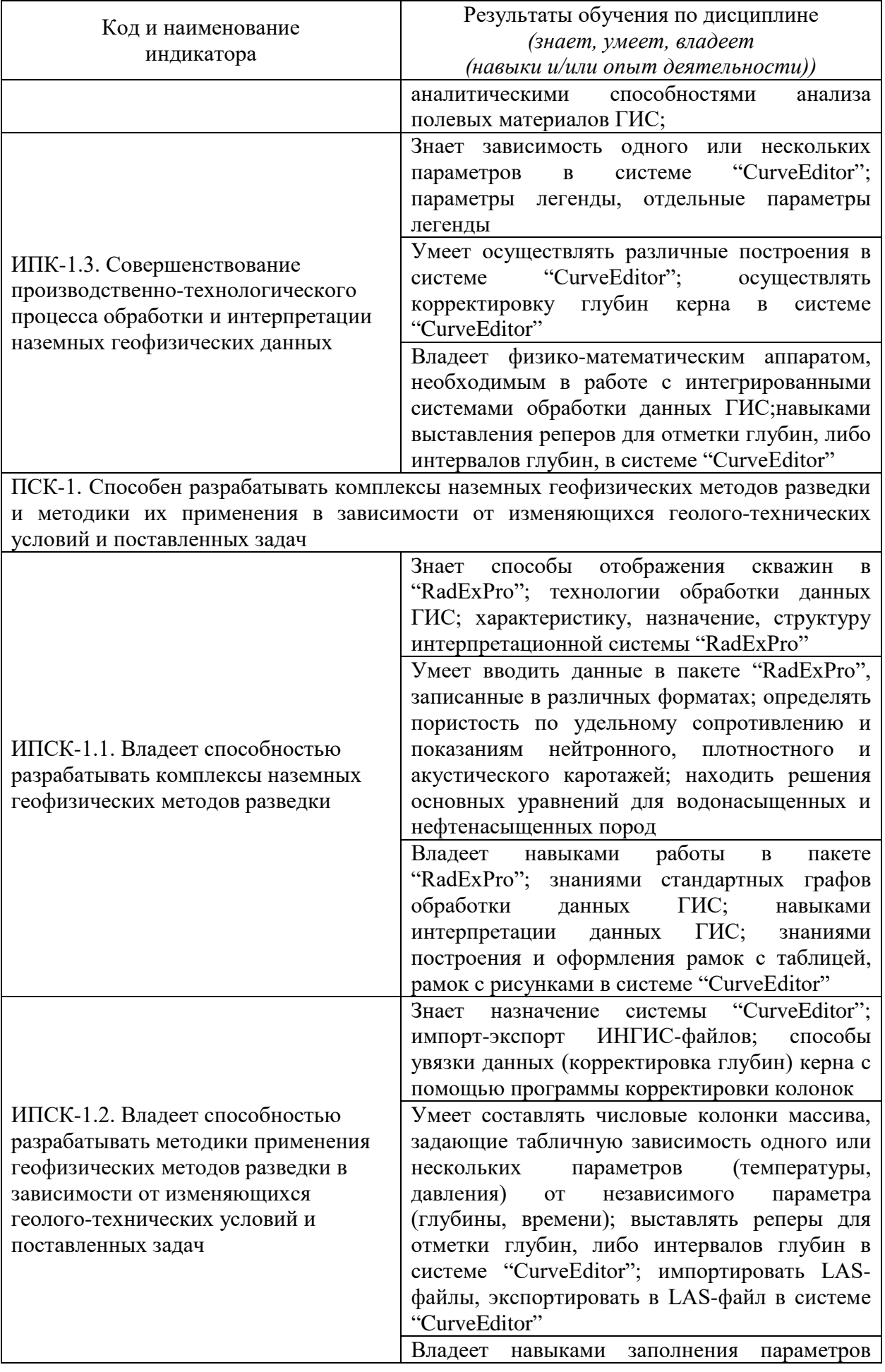

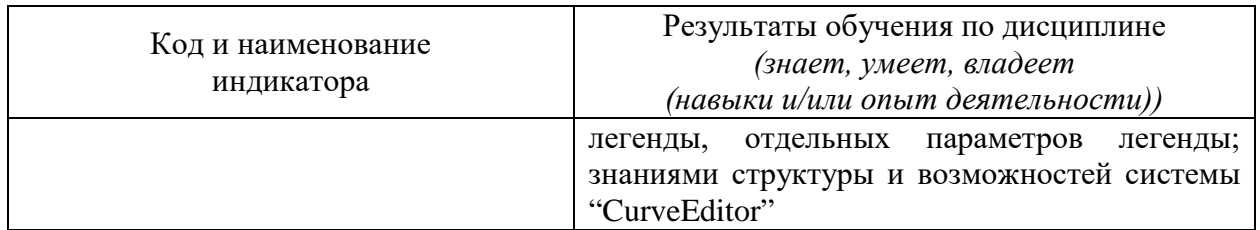

## **Содержание дисциплины:**

Распределение видов учебной работы и их трудоемкости по разделам дисциплины.

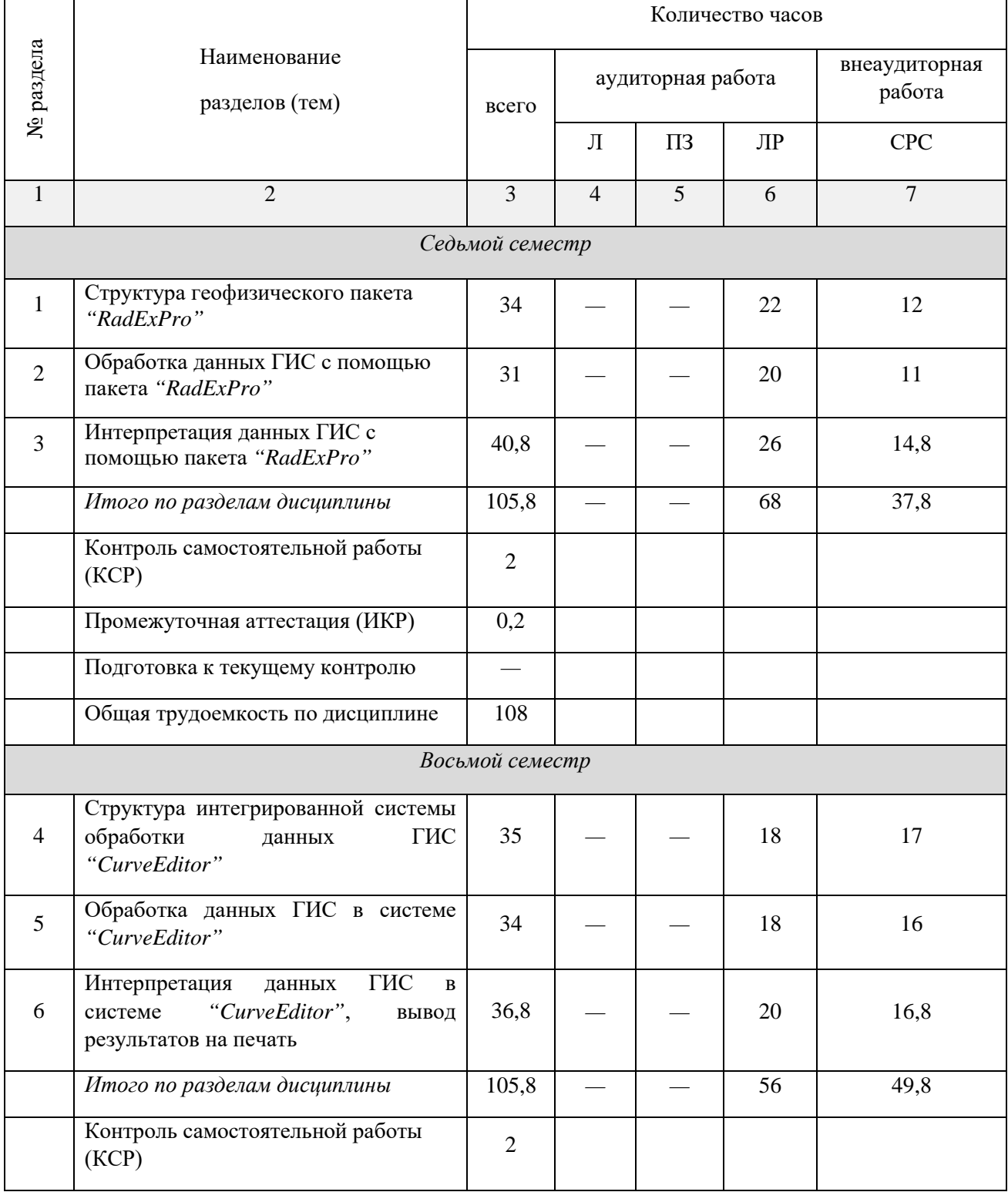

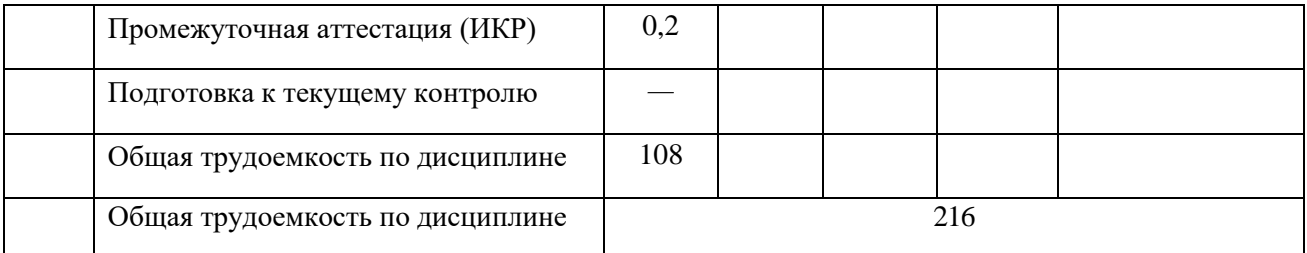

**Курсовая работа:** не предусмотрена.

# **Форма проведения аттестации по дисциплине:** 7 семестр *—* зачет; 8 семестр *—* зачет.

**Автор**: Шкирман Н.П., канд. геол.-мин. наук, руководитель группы обработки и интерпретации ООО «Краснодарспецгеофизика»